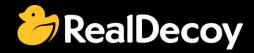

# EndecaCommunity.com

Everything you want to know about Endeca

Search

or

Ask a Question

## **Endeca Community Solutions**

Assembler

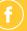

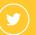

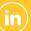

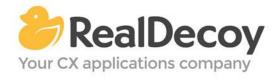

Dear Endeca Community user,

On July 31, 2015 we closed EndecaCommunity.com, and asked users to instead take advantage of the collaboration tools and communities now provided by Oracle.

Why we did this? Because EndecaCommunity.com has fulfilled its purpose.

We created EndecaCommunity.com to fill a temporary void, to support teams working with Endeca technology in both Commerce and Data Insight capacities. The intention was to provide continuity through the transition period that followed Oracle's acquisition of Endeca, until Oracle had ramped up its own Endeca support community.

Now that Oracle's Endeca communities and formal user groups are well established, it's better for you as an Endeca user to find all the support you need from OAUG Special Interest Group and Oracle sources, rather than split your time having to cross-post to multiple disparate sites to find the answers you need.

We recommend joining the <u>Endeca Community on LinkedIn</u> or the <u>OAUG Endeca Special</u> <u>Interest Group</u>. More support for Endeca can be found on the Oracle community website at <u>Technical Questions</u> and <u>Endeca Information Discovery</u>.

On the following pages you will find the most frequently asked questions about assembler on EndecaCommunity.com and the best solutions as determined by members of the Community.

Thank you for taking advantage of EndecaCommunity.com and for trusting RealDecoy as your Endeca authority.

Sincerely,

Richard Isaac President & CEO, RealDecoy

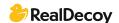

### **Table of Contents**

• Endeca Magento integration approach

4

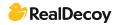

#### **Assembler**

#### **Endeca Magento integration approach**

**Q:** Magento framework is based on the PHP. I am trying to integrate Oracle Endeca with the Magento framework. Here are my questions:

- Is there any OOTB Plug-in available for integrating Endeca with Magento Framework?
- What changes are needed to integrate Endeca and Magento/PHP?

A: You have to build a wrapper between PHP and Endeca Assembler. I would say to use "JSON/XML" format as integration pattern between PHP and Assembler. Refer to ToolsAndFrameworks\_1\11.1.0\reference\discover-service to know how to make assembler as service. The best design would be based on making sure the JSON/XML parsing logic is not impacted due to Template/cartridge changes.

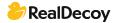